# POZNAN UNIVERSITY OF TECHNOLOGY ACADEMIC JOURNALS No 88 Electrical Engineering 2016

# Jerzy TCHÓRZEWSKI\*

# **MOŻLIWOŚCI INFORMATYKI KWANTOWEJ DO POPRAWY DOKŁADNOŚCI MODELOWANIA. CZĘŚĆ 1 – KWANTOWY ALGORYTM EWOLUCYJNY**

W pracy zamieszczono wybrane wyniki badania wykorzystania informatyki kwantowej do zwiększenia stopnia dokładności algorytmów ewolucyjnych poprawiających parametry modeli neuronalnych systemów, co zostało zweryfikowane na wybranych przykładach takich systemów jak m.in. ruch robota PR-02. W modelowaniu neuronalnym wykorzystuje się sztuczne sieci neuronowe, które projektuje się, a następnie uczy modeli systemów na bazie danych liczbowych. Parametry sztucznych sieci neuronowych, a zwłaszcza elementy macierzy wag, biasów i parametry funkcji aktywacji można poprawiać za pomocą algorytmów ewolucyjnych. Okazuje się, że wprowadzenie rozwiązań z zakresu informatyki kwantowej do algorytmów ewolucyjnych, a zwłaszcza dotyczących tworzenia kwantowej populacji początkowej, kwantowych operatorów krzyżowania i mutacji oraz kwantowej selekcji znacznie poprawia dokładność paramentów modeli neuronalnych, co zostało zweryfikowane w środowisku MATLABA i Simulinka.

SŁOWA KLUCZOWE: algorytmy ewolucyjne, informatyka kwantowa, modelowanie systemów, sztuczne sieci neuronowe, środowisko MATLABA i Simulinka

### **1. WPROWADZENIE DO INFORMATYKI KWANTOWEJ**

#### **1.1 Algorytmy ewolucyjne**

W chwili obecnej jednym z podstawowych wyzwań elektrotechniki stosowanej jest postępująca miniaturyzacja układów i systemów sterowania, co wiąże się z koniecznością poszukiwania coraz to bardziej dokładnych metod modelowania systemów. Do obiecujących metod wykorzystywanych do poprawy parametrów modeli systemów technicznych należą metody modelowania ewolucyjnego takie jak algorytmy genetyczne oraz algorytmy ewolucyjne [1, 4, 6– 7, 11–13, 16, 18–25]. Okazuję się, że jeszcze większą dokładność parametrów modeli można uzyskać poprzez uzupełnienie metod ewolucyjnych algorytmami kwantowymi, które nazwano kwantowymi algorytmami ewolucyjnymi (KAE).

\_\_\_\_\_\_\_\_\_\_\_\_\_\_\_\_\_\_\_\_\_\_\_\_\_\_\_\_\_\_\_\_\_\_\_\_\_\_\_

<sup>\*</sup> Uniwersytet Przyrodniczo-Humanistyczny w Siedlcach.

Badania eksperymentalne przeprowadzono na przykładach praktycznych takich jak ruch końca ramienia robota PR-02 [3, 5, 9, 15–17, 23, 25–27].

Algorytm KAE zaimplementowany w środowisku MATLABA i Simulinka z wykorzystaniem języka Matlab i m-plików obejmuje strukturę algorytmu ewolucyjnego, w której przetwarzana jest informacja kwantowa. Na konkretnych przykładach liczbowych sprawdzono poprawność funkcjonowania programu KAE zaimplementowanego w j. Matlab oraz przetestowano jego funkcjonowanie w środowisku MATLABA i Simulinka. Okazało się, że algorytm ewolucyjny uzupełniony obliczeniami kwantowymi poprawił parametry modelu neuralnego ruchu końca ramienia robota PR-02 [26–27].

#### **1.2. Informacja kwantowa**

Kwantowy algorytm ewolucyjny najwygodniej jest zbudować w oparciu o teorię algorytmów ewolucyjnych uzupełnioną o podstawy informatyki kwantowej w zakresie przetwarzania informacji kwantowej. Informatyka kwantowa jest stosunkowo młodą i mało znaną dziedziną nauki wykorzystującą przestrzeń Hilberta, w której można zgromadzić ogromne ilości danych nie porównywalne z klasycznymi nośnikami optycznymi [2–3, 5, 8–9, 15, 23, 25–27].

Podstawowym pojęciem związanym z informatyką kwantową jest informacja kwantowa jako stan obiektu w sensie kwantowym, np. stan cząstki opisany przez jej kwantową funkcję falową, która jest nieobserwowalna w przypadku klasycznych obiektów, ale przetwarzana i przekazywana pomiędzy układami kwantowymi w przyrodzie, co jest nieczytelne dla klasycznego (deterministycznego) obserwatora jakim jest człowiek.

Elementarnym nośnikiem informacji kwantowej jest kubit, nazywany też bitem kwantowym. Kwantowy bit posiada dwa stany czyste oraz nieskończoną liczbę stanów mieszanych (wartości pośrednie). Stan liczby kwantowej można zapisać w dwuwymiarowej zespolonej przestrzeni Hilberta z bazą ortonormalną  ${0>$ ,  $|1>$ } za pomocą wektora [3, 8, 16]:

$$
|l_k\rangle = \alpha|0\rangle + \beta|1\rangle \tag{1}
$$

gdzie: liczby *α* oraz *β* są liczbami zespolonymi spełniającymi warunek superpozycji:

$$
\alpha^2 + \beta^2 = 1\tag{2}
$$

który określa je jako amplitudy prawdopodobieństwa z jakim można zaobserwować odpowiedni stan w którym znajduje się dowolny kubit jako kombinacja liniowa wektorów z ustalonej bazy [3, 5, 8, 16].

W zapisie wektorowym zgodnym z notacją Diraca kubit przedstawiany jest jako ket w zapisie dwuelementowego wektora:

$$
|l_k\rangle = \left[\frac{\alpha}{\beta}\right]
$$
 (3)

gdzie dla kubitu |0> wartość *α* = 1, *β* = 0, a dla kubitu |1> wartość *α* = 0, *β* = 1, dlatego stany czyste kubitu są jednoznacznie określone.

A zatem bit kwantowy może znajdować się w superpozycji dwóch stanów bazowych, przy czym podczas przetwarzania stanu kwantowego będącego w superpozycji pod uwagę brane są jednocześnie wszystkie możliwe kombinacje stanów pośrednich.

I tak dla jednego kubitu, którego bazę stanowią dwa stany czyste ich superpozycja operująca na obu tych stanach w tym samym czasie wyznacza nieskończoną liczbę stanów pośrednich. Oznacza to, że nie można jednoznacznie określić wartości stanu mieszanego, ale można jednocześnie mówić o prawdopodobieństwie, z jakim stan ten można zaobserwować (odpowiednio stany czyste z prawdopodobieństwem:  $\alpha^2$ ,  $\beta^2$ ). O superpozycji mówi się dopiero wówczas, gdy nie występują stany czyste (*α* i *β* są różne od 0) [3, 5, 8, 16]. Ustalenie sposobu otrzymywania stanów mieszanych na komputerach klasycznych wiąże się z opracowaniem odpowiedniego sposobu z wykorzystaniem informacji kwantowej.

## **2. KWANTOWY ALGORYTM EWOLUCYJNY**

#### **2.1. Istota kwantowego algorytmu ewolucyjnego**

Przyjęto podstawowy schemat blokowy dotyczący klasycznego algorytmu ewolucyjnego, w którym należy opracować populację początkową, funkcję krzepkości zwaną też funkcja przystosowania, przyjąć określone metody na operatory krzyżowania i mutacji oraz dobrać do rozwiązywanego problemu metodę selekcji, co nie stanowi problemu obliczeniowego (rys. 1) [11–13, 18–25].

Następnie należy na przyjętej strukturze algorytmu ewolucyjnego przeprowadzić obliczenia kwantowe, co na klasycznych komputerach wymaga przeprowadzenia swoistej kwantyzacji liczb dziesiętnych na liczy kwantowej, a po zakończeniu obliczeń dekwantyzacji liczby kwantowej na liczbę dziesiętną. Proces kwantyzacji wiąże się z przyjęciem określonych sposobów zamiany liczby dziesiętnej na dwójkową, a tej na liczbę kwantową.

Wygodnie jest zamienić wartości np. parametrów robota PR-02 zapisanych w postaci liczby dziesiętnej na wartości binarne i przyjąć, że bity 0 oraz 1 stanowią stany czyste, przy założeniu, że liczba kwantowa otrzymywana z liczby binarnej reprezentuje stany czyste.

Problem złożoności obliczeniowej pojawia się dopiero wówczas, gdy następuje wyznaczenie stanów mieszanych liczby kwantowej nawet na rejestrze jednokubitowym. Można wówczas do liczby kwantowe wyrazić zależnością (1), przy założeniu występowania zasady superpozycji.

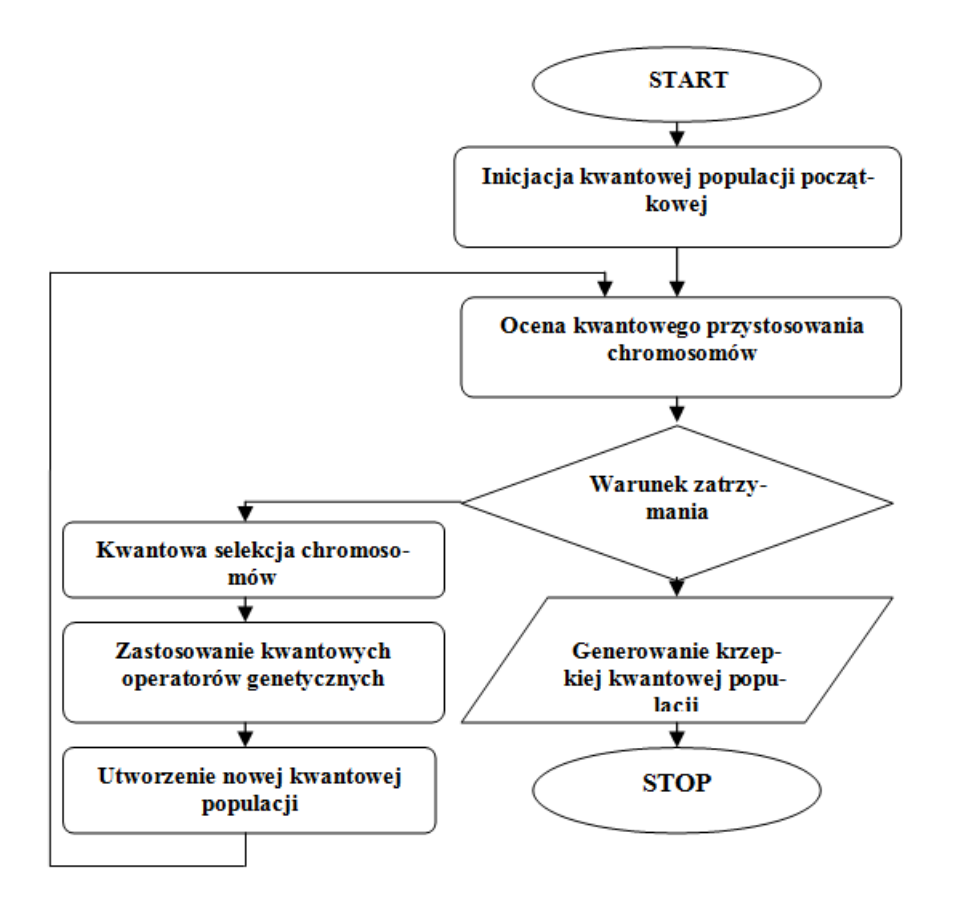

Rys. 1. Schemat blokowy kwantowego algorytmu ewolucyjnego. Opracowanie własne na podstawie [12–13].

Ważne jest wówczas wyznaczenie prawdopodobieństwa wystąpienia |0> oraz |1> na podstawie zasady superpozycji, to jest po przyjęciu stanu granicznego opisanego przez stan równowagi, np. przy założeniu, że α = β, stąd z zasady superpozycji opisanej zależnością  $2\alpha^2 = 1$  otrzymuje się granicą pomiędzy obszarami obu stanów czystych o wartości  $\alpha = \beta = 0.71$ .

W celu wyznaczenia stanów mieszanych dokonuje się zatem: dla stanu czystego  $|0\rangle$  losowania z przedziału  $(0, 71 - 1)$  oraz podobnie dla stanu czystego  $|1\rangle$  z przedziału (0,71 – 1), czyli odpowiednio dla wartości stanu czystego  $|0\rangle$ otrzymuje się stan mieszany |M0> z przewagą stanu czystego |0>, to jest losowanie α z przedziału 0,71  $\leq \alpha \leq 1$  oraz losowanie β z przedziału  $0 \leq \beta \leq 0.71$ i podobnie dla wartości stanu czystego |1> należy otrzymać stan mieszany |M1> z przewagą stanu czystego |1>, to jest dokonuje się losowanie β z przedziału  $0.71 \leq \beta \leq 1$  oraz losowanie alfa z przedziału  $0 \leq$  alfa $\leq 0.71$ .

Wyżej wymieniony sposób zostaje ustalony jednoznacznie, chociaż losowy sposób na wyznaczanie stanów mieszanych na komputerze klasycznym.

Warto dalej zauważyć, że np. ze względu na to, iż w każdym qubicie (rejestr będący macierzą) może wystąpić nieskończona liczba stanów mieszanych (załóżmy, że w naszym przypadku nieskończoność to liczba danych obliczeniowych, np. 1 000) to losuje się liczbę wystąpień  $|0\rangle \le 1000$  przypadków dla stanu czystego |0>, a liczbę wystąpień |1> wylicza się z zasady superpozycji oraz podobnie losuje się liczbę wystąpień |1> w 1 000 przypadków dla stanu czystego |1> a liczbę wystąpień 0> wylicza się z zasady superpozycji  $(\alpha^2 + \beta^2 = 1).$ 

W ten sposób otrzymuje się pary liczb mieszanych, które wykorzystuje się dalej do zawężenia obszarów występowania stanów mieszanych liczb kwantowych.

#### **2.2. Przykład wyznaczania stanu mieszanego**

Niech np. dla stanu czystego  $|0\rangle$  losuje się liczbę wystąpień stanu  $|0\rangle$ w 1 000 stanach mieszanych, ale z przedziału wartości 0,71  $\leq \alpha \leq 1$ ) otrzymując np.  $\alpha = 0.8$ , po czym wyznacza się wartość β z zasady superpozycji oraz jednocześnie losowana jest liczba wystąpień stanu |1> w 1 000 stanach mieszanych, ale też z przedziału wartości 0 < = beta < = 0,71 otrzymując np. β = 0,2 i wylicza się α z zasady superpozycji dla stanu czystego |1>.

A zatem przebieg algorytmu wyznaczania stanów mieszanych jest następujący:

I wariant:

Niech α = 0,8, więc wyznacza się z zasady superpozycji *β* w sposób następujący:

$$
(0,8)^2 + \beta^2 = 1 \tag{4}
$$

stąd *β* = 0,6, a liczba kwantowa o stanie mieszanym wynosi:

$$
L_{km1} = 0.8 \cdot |0\rangle + 0.6 \cdot |1\rangle \tag{5}
$$

II wariant:

Niech  $β = 0,2$ , a zatem z zasady superpozycji wyznaczane jest α odpowiednio:

$$
(\alpha)^2 + (0,2)^2 = 1 \tag{6}
$$

stąd *α* = 0,98, a liczba kwantowa o stanie mieszanym wynosi:

$$
L_{km2} = 0.98 \cdot |0\rangle + 0.2 \cdot |1\rangle \tag{7}
$$

W ten sposób otrzymuje się dwie liczby kwantowe o stanach mieszanych i w ten sposób ustala się granice zmienności α i β wynikające z zależności (5) oraz (7).

W badanym przypadku dla dominującego stanu |0> moduł *α* jest wyznaczany z przedziału:

$$
0.80 \le \alpha \le 0.98
$$

a na zasadzie superpozycji moduł β dla stanu czystego |1>.

Podobnie dla dominującego stanu |1> moduł β jest wyznaczany z przedziału:

 $0.20 \leq \beta \leq 0.60$ 

a na zasadzie superpozycji moduł α dla stanu czystego |0>.

# **3. WYKORZYSTANIE KAE DO POPRAWY PARAMETRÓW MODELU NEURALNEGO RUCHU ROBOTA PR-02**

KAE wykorzystano m.in. do poprawy parametrów ruchu końca ramienia robota PR-02 wzorując się na podstawowych założeniach algorytmu ewolucyjnego [6-7,18-27], który uzupełniono o elementy informatyki kwantowej.

Wyróżniono w modelu następujące cztery parametry robota PR-02 [17–18]:

- *θ1*  kąt obrotu całej platformy (wartości z przedziału -300°- 0°),
- *λ2*  wysokość zawieszenia platformy ramienia robota (wartości z przedziału 0 0.200 m),
- *λ3*  długość wysunięcia ramienia robota (wartości z przedziału 0.376 0.676 m),
- *θ<sup>4</sup>* kąt obrotu końca ramienia robota (wartości z przedziału 0° 360°), a zatem człon ten może wykonać pełny obrót wokół własnej osi, ale nie ma wpływu na końcowe położenie końca ramienia robota.

Poprzez zmianę ww. czterech parametrów D-H można bezpośrednio sterować ruchem manipulatora robota PR-02 poprzez:

- podnoszenie ramienia głównego na wysokość do 0,200 m,
- niepełny obrót wokół własnej osi do 300°,
- wysunięcie ramienia do 0,300 m,
- pełny obrót wokół własnej osi końca ramienia.
- Algorytm KAE sprowadzono do następujących podstawowych kroków:
- 1) Pobieranie czwórki parametrów [*Θ1*,*λ2*,*λ3*,*Θ4*] jako elementów modelu analitycznego ruchu końca ramienia robota PR-02 będących wielkościami wejściowymi (sterującymi) sztucznej sieci neuronowej (SSN) będącej modelem neuronalnym ruchu robota PR-02.
- 2) Generowanie populacji początkowej (PP) dla ustalonego przedziału dokładności parametrów modelu.
- 3) Wyznaczanie wartości poszczególnych chromosomów na podstawie funkcji krzepkości (przystosowania), na podstawie odległości euklidesowej parametrów wyjściowych (x, y, z) SSN.
- 4) Selekcja osobników np. metodą turniejową do dalszego przetwarzania przy wykorzystaniu funkcji przystosowania (osobniki najlepiej przystosowane to

te, których punkt znajduje się najbliżej średniej odległości wszystkich punktów).

5) Stosowanie operatorów genetycznych (np. krzyżowanie jednopunktowe, mutacja związana ze zmiana wartości genu o rząd wielkości).

Funkcję krzepkości (przystosowania) ustalono jako odległość euklidesową w postaci:

$$
\Delta = \sqrt{(X - \bar{x})^2 + (Y - \bar{y})^2 + (Z - \bar{z})^2}
$$
 (8)

gdzie: *∆* – odległość położenia konkretnego punktu reprezentującego chromosom od punktu obliczonego jako średnia wartości wszystkich punktów (chromosomów), *X* – wartość składowej *X*, *Y* – wartość składowej *Y*, *Z* – wartość składowej *Z*,  $\bar{x}$ ,  $\bar{y}$ ,  $\bar{z}$  - średnie odpowiednich składowych.

W ten sposób w każdej epoce generowany jest chromosom o lepszych parametrach z wykorzystaniem. Iteracje są powtarzane aż do uzyskania założonej poprawy położenia punktu ramienia robota PR-02, po czym w analogiczny sposób poprawiane jest położenie następnego punktu. W obliczeniach została wykorzystana informatyka kwantowa.

## **4. UWAGI KOŃCOWE I WNIOSKI**

Zaproponowano kwantowy algorytm ewolucyjny, który został zweryfikowany na przykładzie praktycznym ruchu robota PR–02, zaimplementowany w j. Matlab i zweryfikowany w środowisku MATLAB i Simulink [18–27]. Uzyskano polepszenie parametrów ruchu końca ramienia robota P–02 i tym samym pokazano na kierunek poprawy dokładności przebiegu trajektorii ruchu robota [26–27]. Model kwantowego algorytmu ewolucyjnego ruchu robota PR-02, jego implementację i uzyskane wyniki zostały przedstawione w artykule pod tym samym tytułem głównym "Możliwości informatyki kwantowej do poprawy dokładności modelowania" oraz podtytułem "Cz. 2. Kwantowy algorytm ewolucyjny ruchu ramienia robota PR-02".

#### **REFERENCES**

- [1] Albert F.Y.C., Koh S.P., Chen C.P., Tiong S.K., Edwin S.Y.S., Optimizing Joint Angles of Robotic Manipulator Using Genetic Algorithm. IACSIT Press, wyd. 2, Singapur 2011.
- [2] Gieleciński Ł., Implementacja kwantowej sieci neuronowej. Praca magisterska napisana pod kierunkiem dr inż. Jerzego Tchórzewskiego w Katedrze Sztucznej Inteligencji Instytutu Informatyki na Wydziale Nauk Ścisłych, UPH, Siedlce 2012.
- [3] Giaro K., Kamiński M., Wprowadzenie do algorytmów kwantowych, Akademicka Oficyna Wydawnicza EXIT, Warszawa 2003.
- [4] Giergiel J., Hendzel Z.: Krzepkie algorytmy sterowania ruchem nadążnym mobilnych robotów kołowych, Materiały: Warsztaty mobilnych robotów, IPPT PAN, Warszawa, 1997, 65-72.
- [5] Heller M.: Mechanika kwantowa dla filozofów, OBI, Kraków 1996.
- [6] Hendzel Z., Żylski W.: Krzepki obserwator uogólnionych prędkości mobilnego robota kołowego, Materiały VI Krajowej Konferencji Robotyki, Wrocław 1998, 22-29.
- [7] Hendzel Z. Sterowanie krzepkie ruchem nadążnym mobilnego robota kołowego, Materiały XV Ogólnopolskiej Konferencji Naukowo-Dydaktycznej Teorii Maszyn i Mechanizmów, Białystok/Białowieża, 1996, 441-447.
- [8] Hirvensalo M., Algorytmy kwantowe, WSiP, Warszawa 2004.
- [9] Jurkowski B., Implementacja kwantowego algorytmu ewolucyjnego z systemową populacją początkową. Praca magisterska napisana pod kierunkiem dr inż. Jerzego Tchórzewskiego w Katedrze Sztucznej Inteligencji Instytutu Informatyki na Wydziale Nauk Ścisłych, UPH, Siedlce 2009.
- [10] Kaczorek T., Podstawy teorii sterowania. WNT, Warszawa 2005.
- [11] Kłopotek M. A., Techniczne zastosowanie strategii ewolucyjnych. IPI PAN, Warszawa 1999.
- [12] Kwaśnicka H., Obliczenia ewolucyjne w sztucznej inteligencji, PWr., Wrocław 1999.
- [13] Michalewicz Z., Algorytmy genetyczne + struktury danych = programy ewolucyjne. WNT, Warszawa 1999.
- [14] Osowski S., Modelowanie układów dynamicznych z zastosowaniem języka Simulink. OWPW, Warszawa 1999.
- [15] Owczarczyk P.: Model i implementacja kwantowych sieci neuronowych do przetwarzania informacji. Praca magisterska napisana pod kierunkiem dr inż. Jerzego Tchórzewskiego w Katedrze Sztucznej Inteligencji Instytutu Informatyki, Wydział Nauk Ścisłych, AP, Siedlce 2006.
- [16] Pittenger A. O.: An Introduction to Quantum Computing Algorithms, Birkhauser, Boston 2000.
- [17] Szkodny T.: Kinematyka Robotów Przemysłowych. Wydawnictwo Politechniki Śląskiej, Gliwice 2013.
- [18] Szkodny T.: Modele matematyczne ruchu manipulatorów robotów przemysłowych na potrzeby sterowania. Wydawnictwo Politechniki Śląskiej Zeszyty Naukowe serii Automatyka, nr. 112, Gliwice 1993.
- [19] Tchórzewski J., Wołynka Ł., Możliwości informatyki kwantowej do poprawy dokładności modelowania. Część 2. Kwantowy algorytm ewolucyjny ruchu robota PR-02. Poznan University of Technology. Academic Journal. Wyd. PP, Poznań 2016 (w procesie wydawniczym).
- [20] Tchórzewski J., Wąsowski A., Systemowy algorytm ewolucyjny SAE w generowaniu rozwoju rynku energii elektrycznej. Materiały V Międzynarodowej Konferencji Naukowo-Technicznej ENERGETYKA. PWr., Wrocław 2008.
- [21] Tchórzewski J., Systemowy Algorytm Ewolucyjny (SAE). Bio-Algorithms and Med-Systems. Journal Edited by Collegium Medicum. Vol. 1. No. 1/2/2005. UJ. Kraków 2005, pp. 61-64.
- [22] Tchórzewski R. J, Ruciński A., Model i implementacja systemowego algorytmu ewolucyjnego do poszukiwania nowego stanu systemu elektroenergetycznej sieci przesyłowej. Studia Informatica, Systemy i technologie informacyjne. UPH, Siedlce 2005, nr 1 (5), s. 59-67.
- [23] Tchórzewski J., Owczarczyk P., Model and Implementation of Quantum Neural Network for Transfer Knowledge about Electricity Market, Studia Informatica, Vol 3-4 (7) 2007, AP, Siedlce 2007.
- [24] Tchórzewski J., Systemic Method of Structure and Parameters Researching for Beginning Population Building of Evolving Algorithm SAE on the Example of Electricity Market, Polish Journal of Environmental Studies, Vol. 17, No 2A, 2008, pp. 86-89.
- [25] Tchórzewski J., Owczarczyk P., Model i implementacja kwantowej sieci neuronowej do przetwarzania wiedzy o rynku energii elektrycznej. Computer Application in Eectrical Engineering, Poznan University of Technology, Poznań 2007.
- [26] Wołynka Ł., Model i implementacja kwantowego algorytmu ewolucyjnego na przykładzie ruchu robota PR-02. Praca magisterska napisana pod kierunkiem prof. nzw. dr hab. inż. Jerzego Tchórzewskiego w Zakładzie Modelowania i Projektowania Systemów Informatycznych Instytutu Informatyki na Wydziale Nauk Ścisłych, UPH, Siedlce 2015.
- [27] Żakowicz P., Model i implementacja kwantowego algorytmu ewolucyjnego do poprawy parametrów modelu robota PR-02. Praca inżynierska napisana pod kierunkiem prof. nzw. dr hab. inż. Jerzego Tchórzewskiego w Zakładzie Modelowania i Projektowania Systemów Informatycznych Instytutu Informatyki na Wydziale Nauk Ścisłych, UPH, Siedlce 2014.

#### **POSSIBILITY OF QUANTUM COMPUTER TO IMPROVE ACCURACY OF MODELING. PART 2. QUANTUM EVOLUTIONARY ALGORITHM**

The paper presents selected results of the use of quantum computing to increase the degree of accuracy of evolutionary algorithms to improve the performance of models of neuronal movement of the end of the robot arm PR-02. For modeling, neural used SSN, which are designed and taught system models based on figures. ANN parameters, especially the elements of the matrix weights, biases, and the parameters of the activation function can be improved by using evolutionary algorithms. It turns out that the introduction of solutions in the field of quantum computing to evolutionary algorithms, especially for the creation of quantum initial population, quantum operators crossover and mutation, and quantum selection greatly improves the accuracy of modeling, as has been verified in the environment MATLAB and Simulink.

*(Received: 9. 02. 2016, revised: 7. 03. 2016)*